## **Classroom- How pupils' hand in work**

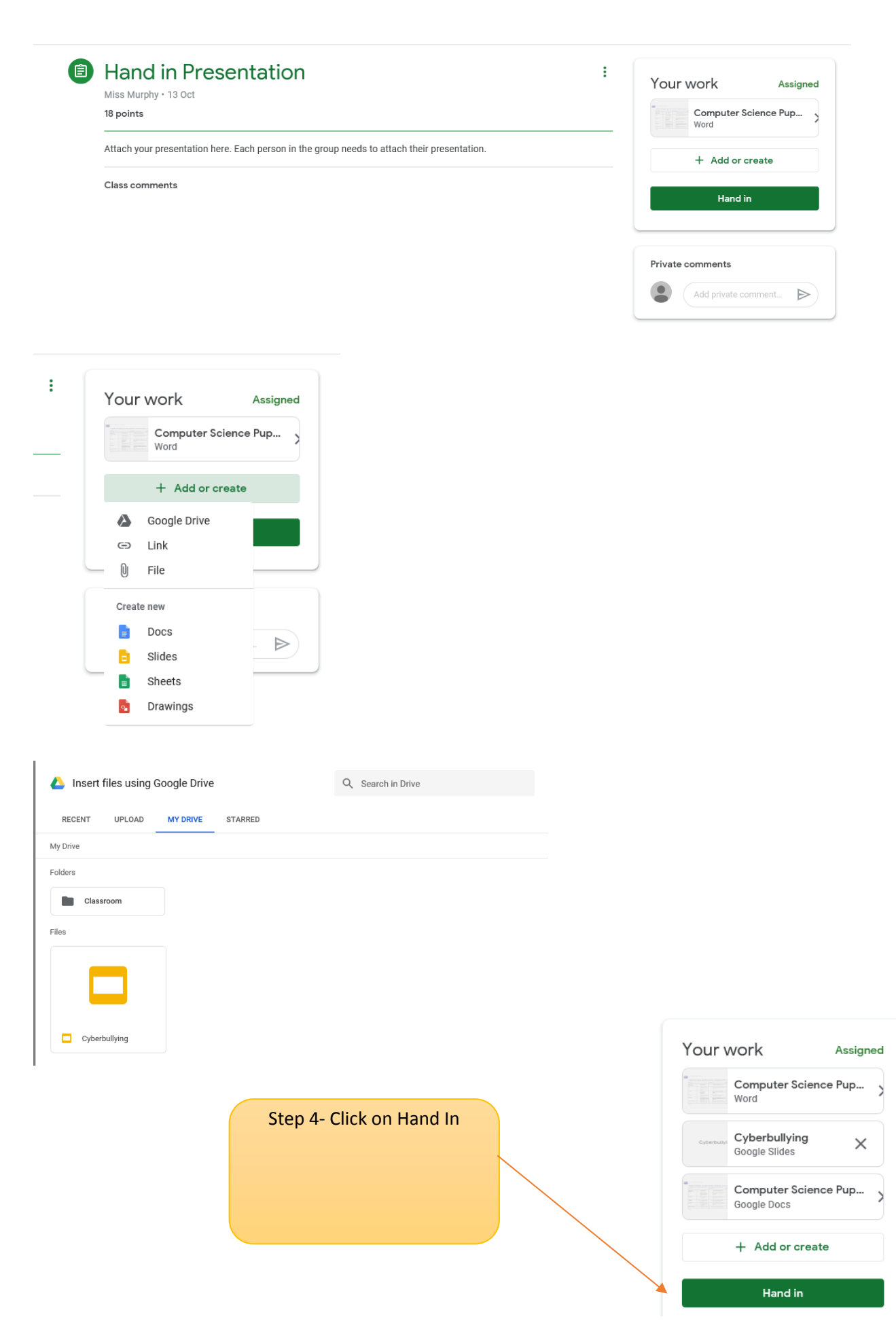

Step 3- Click h d bl